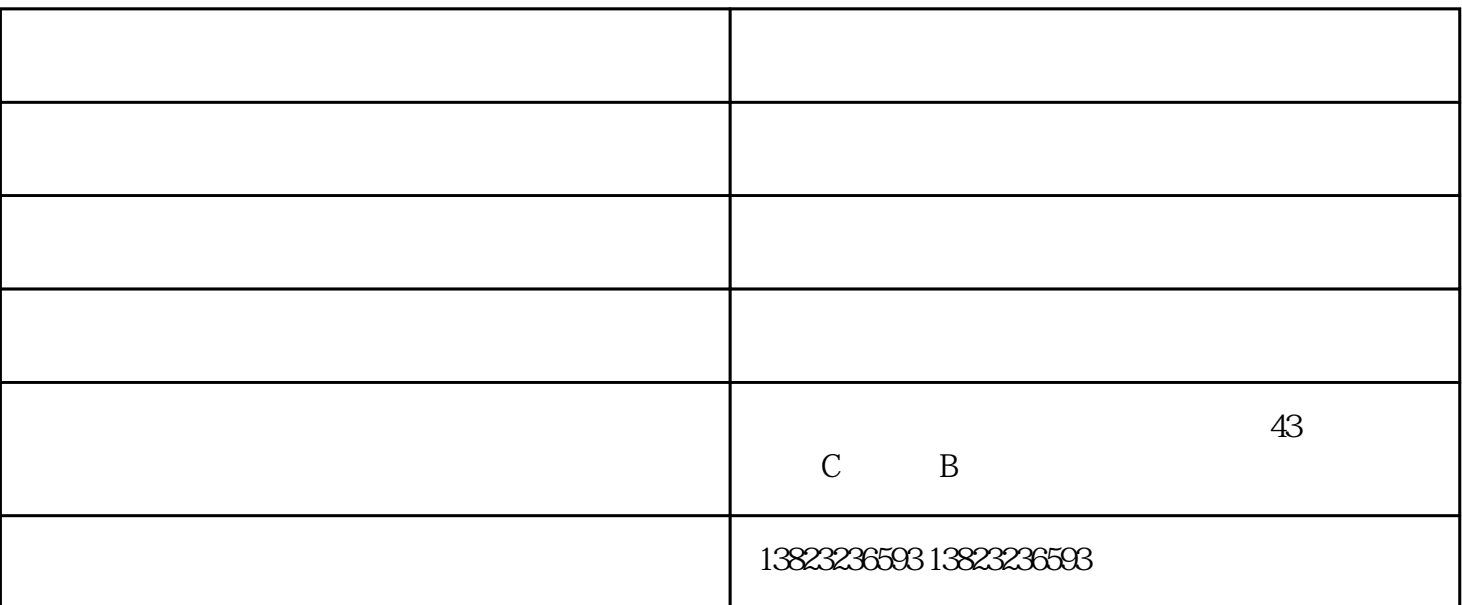

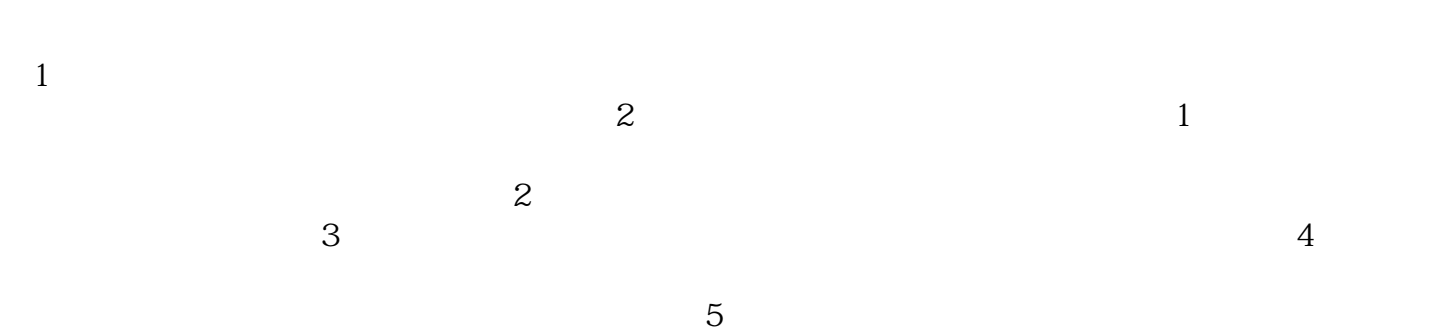

 $1.$  $\overline{c}$ 

 $3 \sim$ 

1.  $-$ 

 $1$ 是设备设置问题还是质量问题。譬如降噪器有没有调整好、均衡器增益有没有过大等等.......

 $2<sub>0</sub>$ 

 $3<sub>3</sub>$ 蜂鸣器厂家-蜂鸣器厂家-富特电子 研发(查看)由泉州富特电子有限公司提供。泉州富特电子有限公司拥